## **8.6. Een tabel maken**

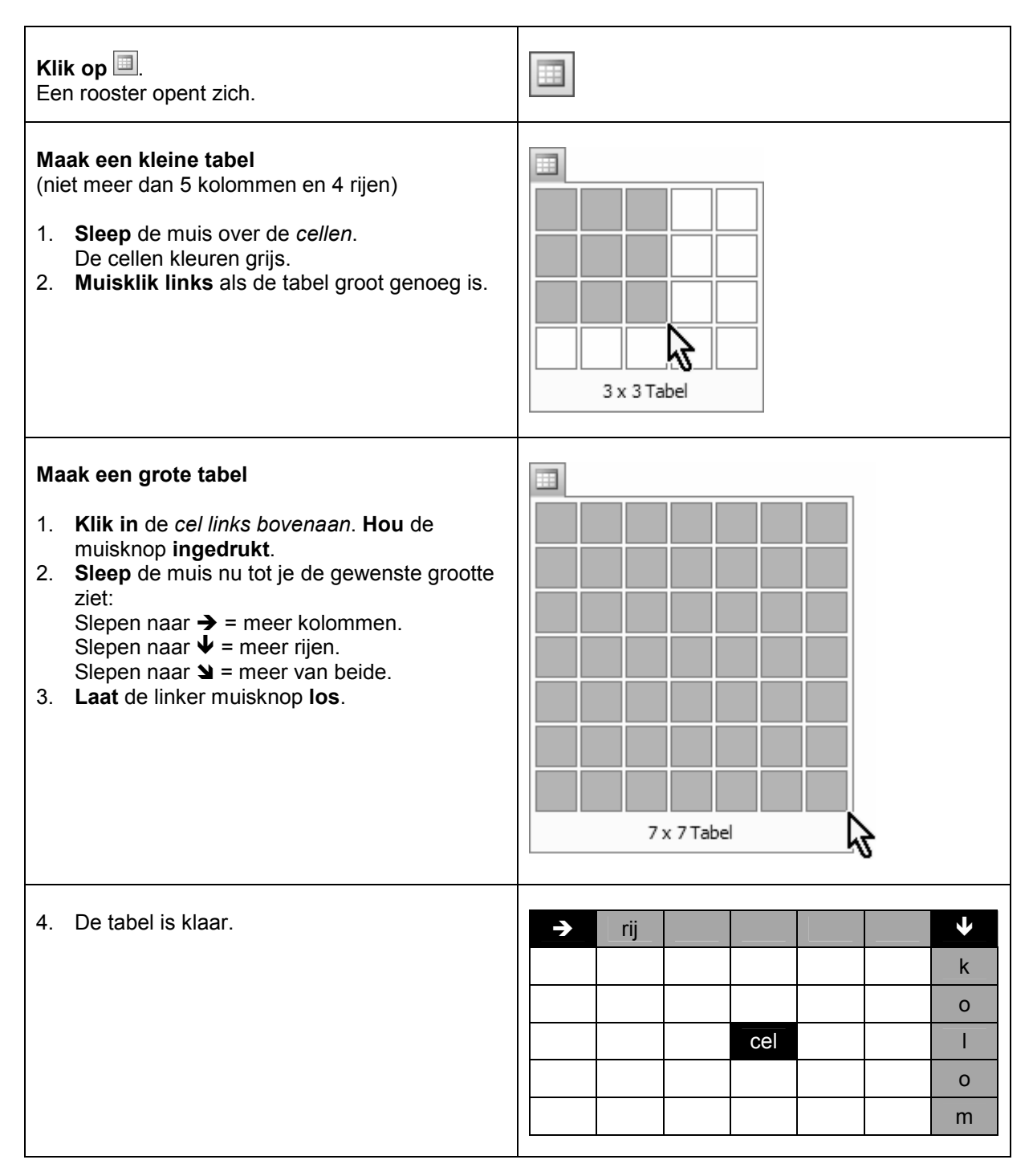

## **Rijen en kolommen toevoegen in een tabel**

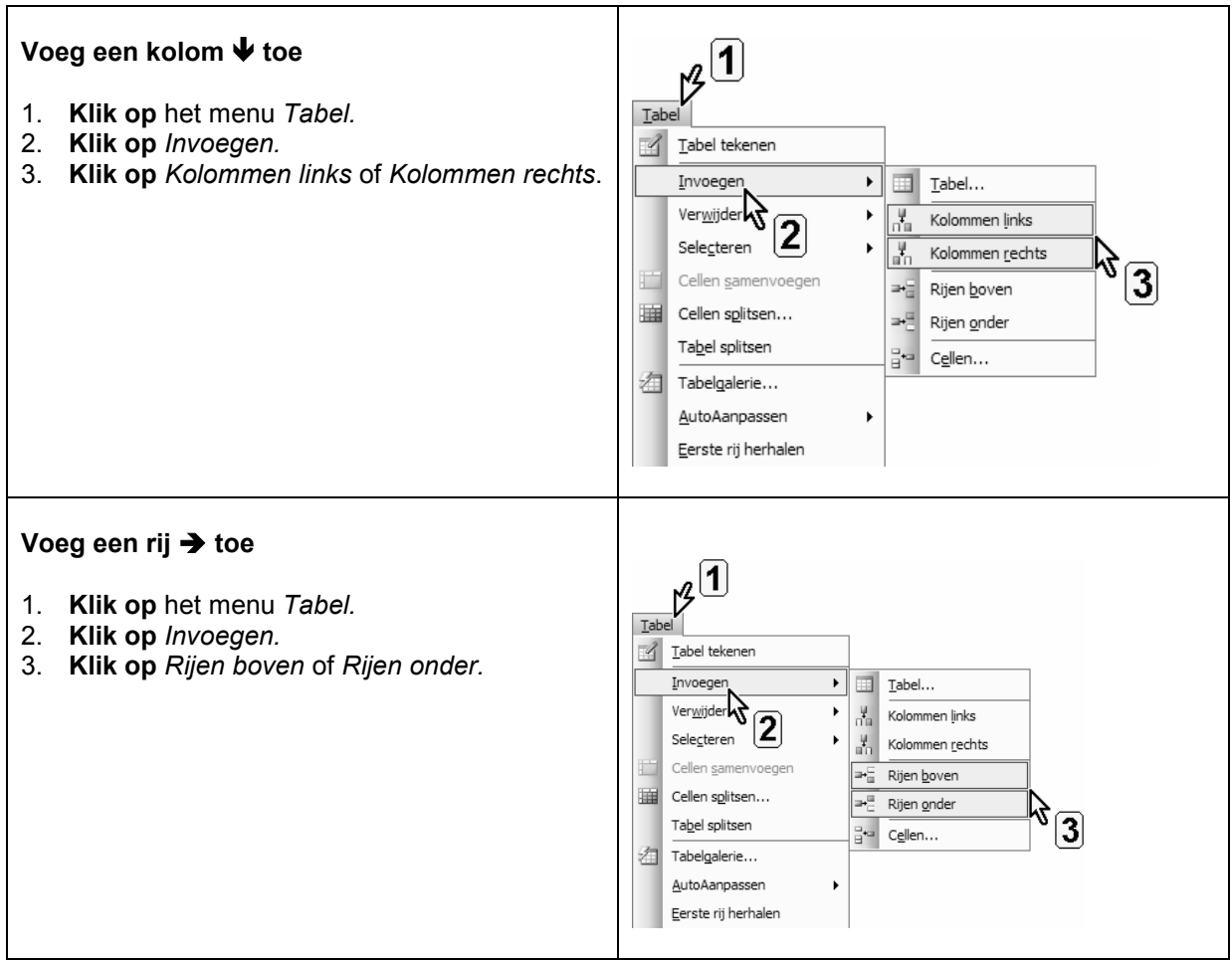